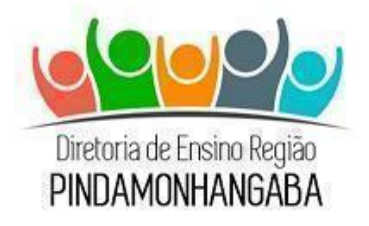

# **Boletim Semanal NPE-DER Pindamonhangaba**

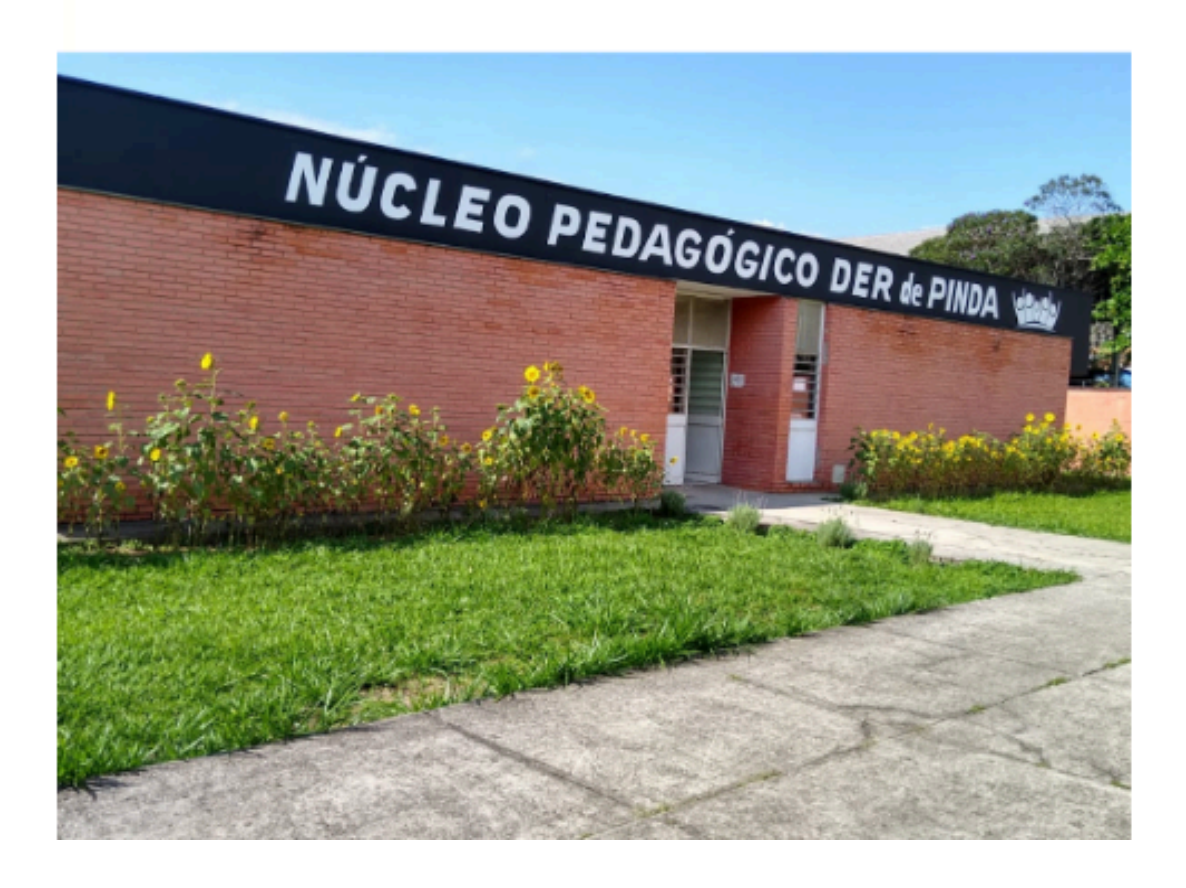

**Ano: 2024 - N° 11 - 02 de Abril**

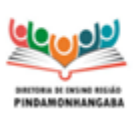

**Boletim Semanal NPE n° 11 - DER Pindamonhangaba**

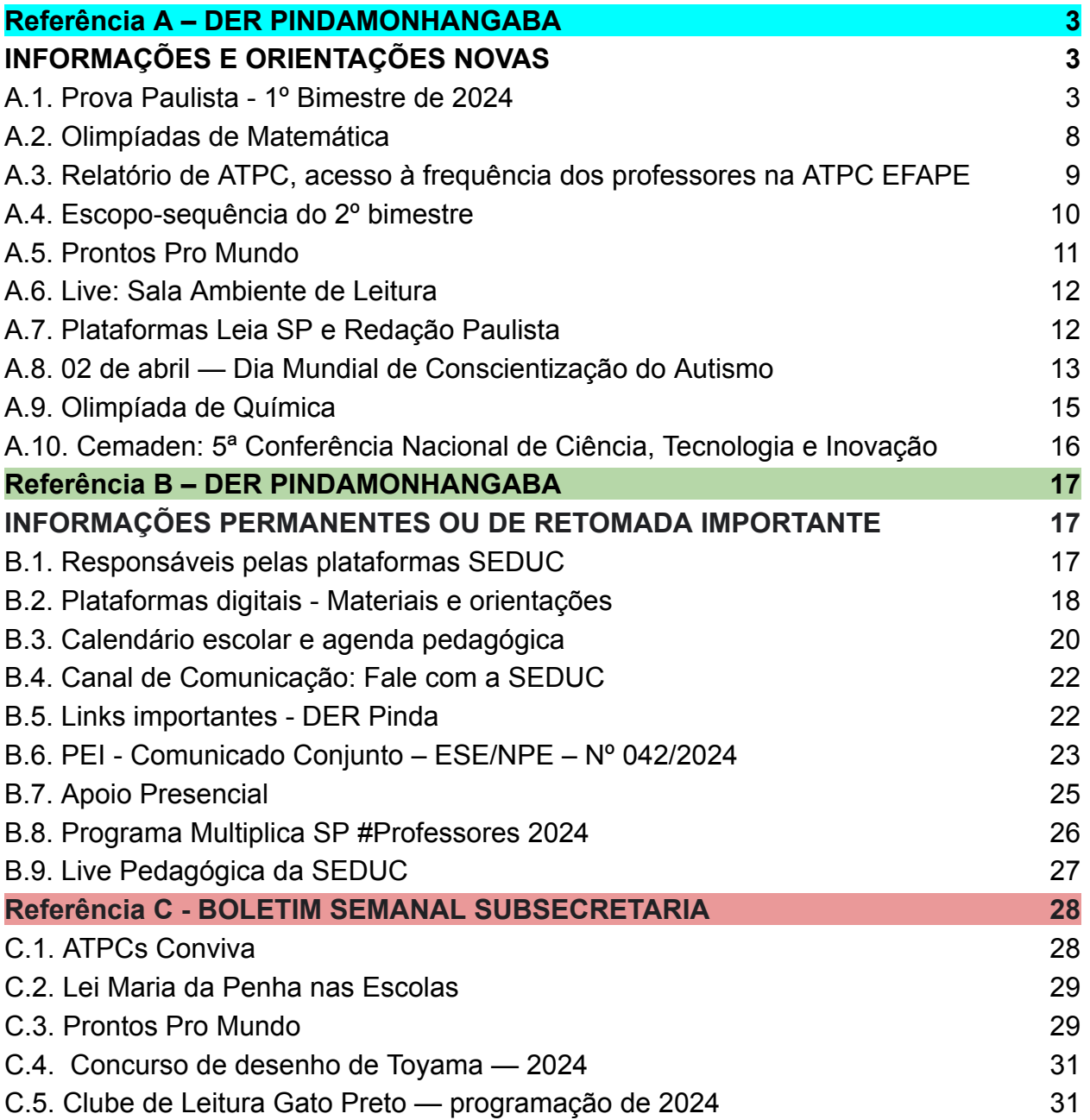

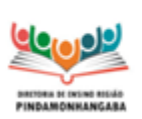

**Boletim Semanal NPE n° 11 - DER Pindamonhangaba**

# <span id="page-2-1"></span><span id="page-2-0"></span>**Referência A – DER PINDAMONHANGABA INFORMAÇÕES E ORIENTAÇÕES NOVAS**

# <span id="page-2-2"></span>**A.1. Prova Paulista - 1º Bimestre de 2024**

A Prova Paulista acompanha o desenvolvimento do currículo, em todas as áreas, apoiando os professores na identificação mais precisa dos conteúdos que os estudantes aprenderam ao longo do bimestre, pela aplicação de instrumentos padronizados.

A avaliação é voltada aos estudantes do 5º ano do ensino fundamental até a 3ª série do ensino médio e terá como referencial os conteúdos curriculares do Material Digital, que podem ser aferidos por itens de múltipla escolha.

Como de costume, a Prova será realizada no aplicativo do Centro de Mídias da Educação de São Paulo - CMSP ou em sua versão web por meio do link <https://cmspweb.ip.tv/>. O estudante deve acessar o CMSP com seu login e senha habituais (da SED). Ao entrar na turma, basta clicar em "Prova Paulista".

Para o ano de 2024, a Prova Paulista traz algumas novidades:

#### **1. Itinerários formativos**

Para o ensino médio, além da Formação Geral Básica, serão avaliados alguns componentes dos Itinerários Formativos, conforme a matriz das aulas, a saber: Educação Financeira, Inglês, Tecnologia e Robótica, Empreendedorismo, Biotecnologia, Química Aplicada, Arte e Mídias Digitais, Liderança, Oratória, Geopolítica, Filosofia e Sociedade Moderna. Os estudantes que optaram pelo ensino médio profissionalizante realizarão as provas dos respectivos componentes do Itinerário de Formação Técnica Profissional.

Os estudantes realizarão as provas do Itinerário Formativo de acordo com a sua opção e registro de matrícula. Para tanto, cada estudante do ensino médio deve acessar a sua prova da Formação Geral Básica e do Itinerário Formativo correspondente à sua matrícula.

#### **2. Modelo da prova**

Outra novidade para a edição de 2024 será o modelo de prova, que foi aprimorado abrangendo questões com gabarito único e com gabarito múltiplo, ou seja, podendo apresentar uma, duas ou até três alternativas corretas de resposta, ampliando as possibilidades de mobilização dos conhecimentos, pelos estudantes, para resolver as tarefas de leitura e raciocínio propostas.

Sugerimos que orientem os estudantes para que respondam com bastante atenção a todas as questões.

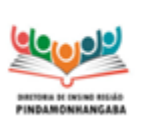

**Boletim Semanal NPE n° 11 - DER Pindamonhangaba**

### **3. Cronograma sugerido de aplicação**

O cronograma apresentado a seguir foi oferecido como uma sugestão, sendo que cada unidade escolar poderá organizar a sua aplicação dentro do período estipulado, ou seja, entre os dias 08 e 15 de abril — sem deixar de seguir, evidentemente, o modelo de aplicação em dois dias para cada ano/série/turma.

#### Cronograma de aplicação da Prova Paulista do 1º bimestre:

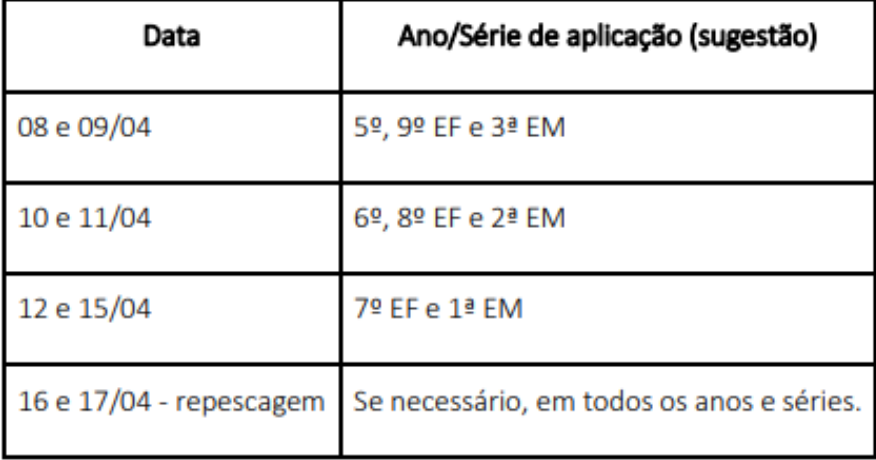

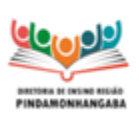

#### **Boletim Semanal NPE n° 11 - DER Pindamonhangaba**

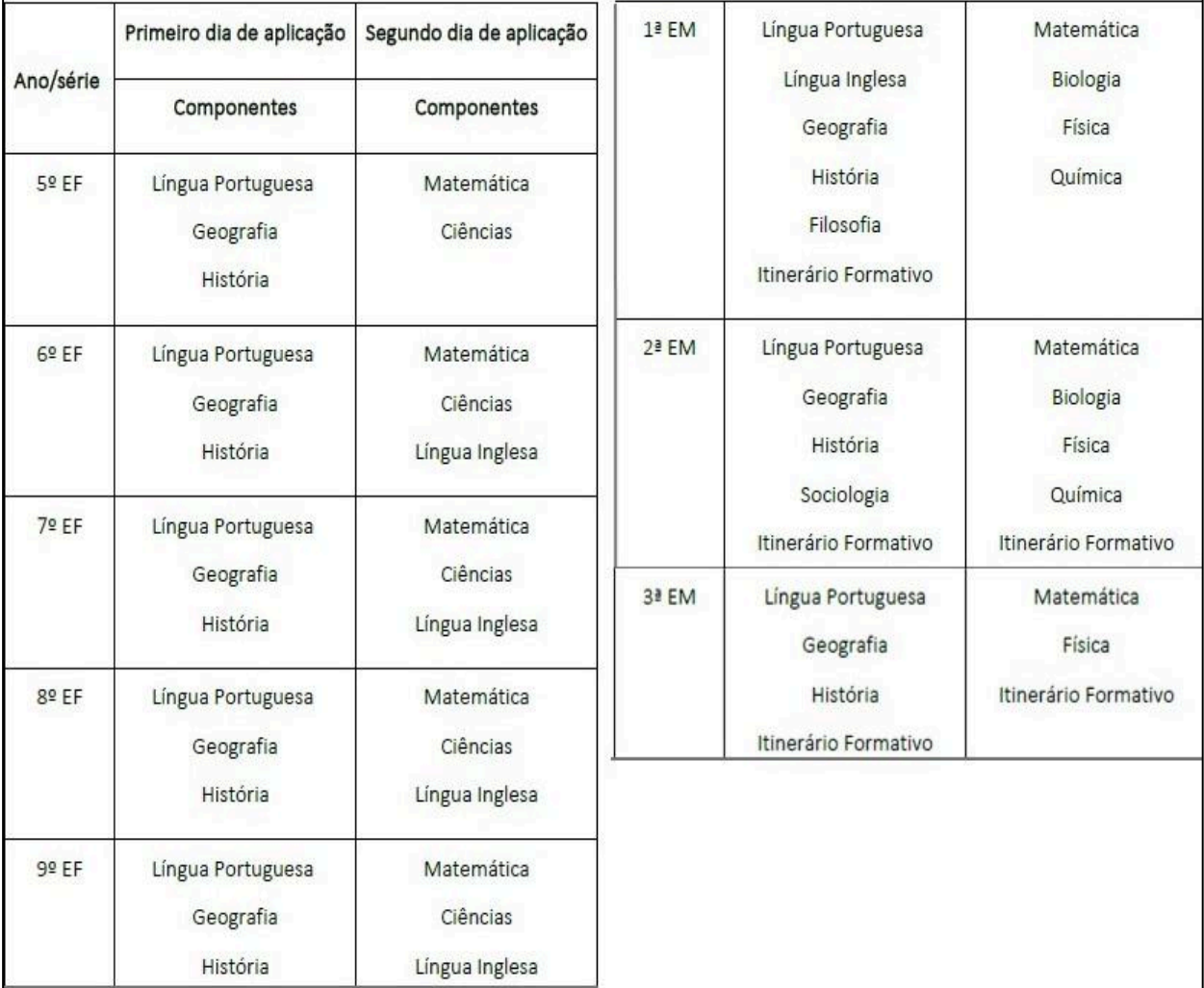

#### **Composição das provas por ano/série e dia de aplicação**

#### **4. Itinerário de Formação Técnica Profissional**

A Prova Paulista do Itinerário de Formação Técnica Profissional é exclusiva para estudantes da 2ª série do Ensino Médio.

Os estudantes realizarão as provas de acordo com o curso técnico em que estão matriculados: Administração, Agronomia, Ciência de Dados, Desenvolvimento de Sistemas, Enfermagem, Farmácia, Hospedagem, Logística ou Vendas.

No total, serão 27 questões de múltipla escolha, distribuídas em 12 questões no primeiro dia de aplicação e 15 no segundo. É importante considerar que todos os componentes curriculares serão avaliados, utilizando conteúdos do material digital.

Ao acessar a plataforma da Prova Paulista, cada estudante terá acesso à avaliação do curso técnico em que está matriculado, bem como à avaliação da Formação Geral Básica.

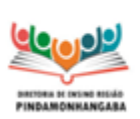

**Boletim Semanal NPE n° 11 - DER Pindamonhangaba**

### **5. Educação Especial**

A aplicação das provas digitais aos estudantes elegíveis da Educação Especial seguirá o mesmo cronograma. Para a realização dessas provas é necessário disponibilizar as acessibilidades de acordo com a necessidade educacional dos estudantes, respeitando-se as especificidades de cada um, com a adoção das mesmas estratégias utilizadas em sala de aula, bem como os apoios, recursos e serviços já ofertados aos estudantes elegíveis aos serviços da Educação Especial.

Ressalta-se que é essencial a permanência do professor especializado que já atende aos estudantes elegíveis aos serviços da Educação Especial. Nesse sentido, cabe à Equipe de Educação Especial das Diretorias de Ensino atuar em colaboração com os professores especializados e a equipe gestora das unidades escolares, na antecipação das ações e adoção de estratégias que apoiarão esses estudantes na realização das avaliações, incluindo a disponibilização de espaço e equipamentos adequados.

As provas devem ser acessibilidades de acordo com a necessidade educacional do estudante, respeitando-se as seguintes especificidades:

### **A. Estudante com Deficiência Visual**

- ledor;
- escriba.

### **B. Estudante com Baixa Visão**

- ledor;
- escriba;
- uso de tablet ampliação ou outros equipamentos adequados.

### **C. Estudante com Surdez/Deficiência Auditiva**

• apoio do professor intérprete, na tradução e interpretação na Língua Brasileira de Sinais - LIBRAS.

### **D. Estudante com Deficiência Física**

- ledor;
- escriba;
- uso de tablet ampliação ou outros equipamentos adequados.

### **E. Estudante com Deficiência Intelectual e TEA**

• seguir o proposto para a sala em que está inserido, no entanto esses estudantes precisam de apoio individualizado para compreensão das comandas e tempo maior para a realização da prova. O professor especializado que acompanha o estudante poderá oferecer esse apoio individualizado.

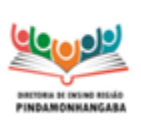

#### **Boletim Semanal NPE n° 11 - DER Pindamonhangaba**

#### **6. Devolutiva de resultados**

A devolutiva de resultados da Prova Paulista será disponibilizada pelo Painel Escola Total [\(https://escolatotal.educacao.sp.gov.br/](https://escolatotal.educacao.sp.gov.br/)), logo após o término das aplicações.

Ainda após o término das aplicações, serão disponibilizados na Intranet - Espaço do Servidor (Biblioteca COPED) os arquivos em PDF da Prova, com seus respectivos gabaritos, além dos itens comentados, oferecendo mais um subsídio para a análise e intervenção pedagógica a partir da avaliação.

Considerando o regime de colaboração entre o estado e os municípios, os arquivos em PDF podem ser oferecidos para as redes municipais de educação de cidades de sua circunscrição que eventualmente solicitarem tais materiais.

Ressaltamos a importância das avaliações processuais, pois seus indicadores subsidiam as correções de rumo, o planejamento de ações pedagógicas interventivas e imediatas ao desenvolvimento da aprendizagem e ao aprimoramento das aulas. Para tanto, a mobilização e o engajamento de todos os estudantes são fundamentais para que estabeleçamos novo ciclo orientado à qualidade educacional oferecida em nossa rede.

Permanecemos à disposição das Diretorias de Ensino, nos seguintes canais:

• dúvidas e esclarecimentos sobre a Prova Paulista [prova.paulista@educacao.sp.gov.br](mailto:prova.paulista@educacao.sp.gov.br)

• sobre o Itinerário de Formação Técnica Profissional –

[educacaoprofissional@educacao.sp.gov.br](mailto:educacaoprofissional@educacao.sp.gov.br)

(favor definir o assunto como "Prova Paulista").

• sobre Educação Especial - [coped.demod.cape@educacao.sp.gov.br](mailto:coped.demod.cape@educacao.sp.gov.br) questões ligadas ao acesso da ferramenta de aplicação - Portal de Atendimento SEDUC. **COPED/DAVED**

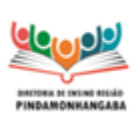

**Boletim Semanal NPE n° 11 - DER Pindamonhangaba**

# <span id="page-7-0"></span>**A.2. Olimpíadas de Matemática**

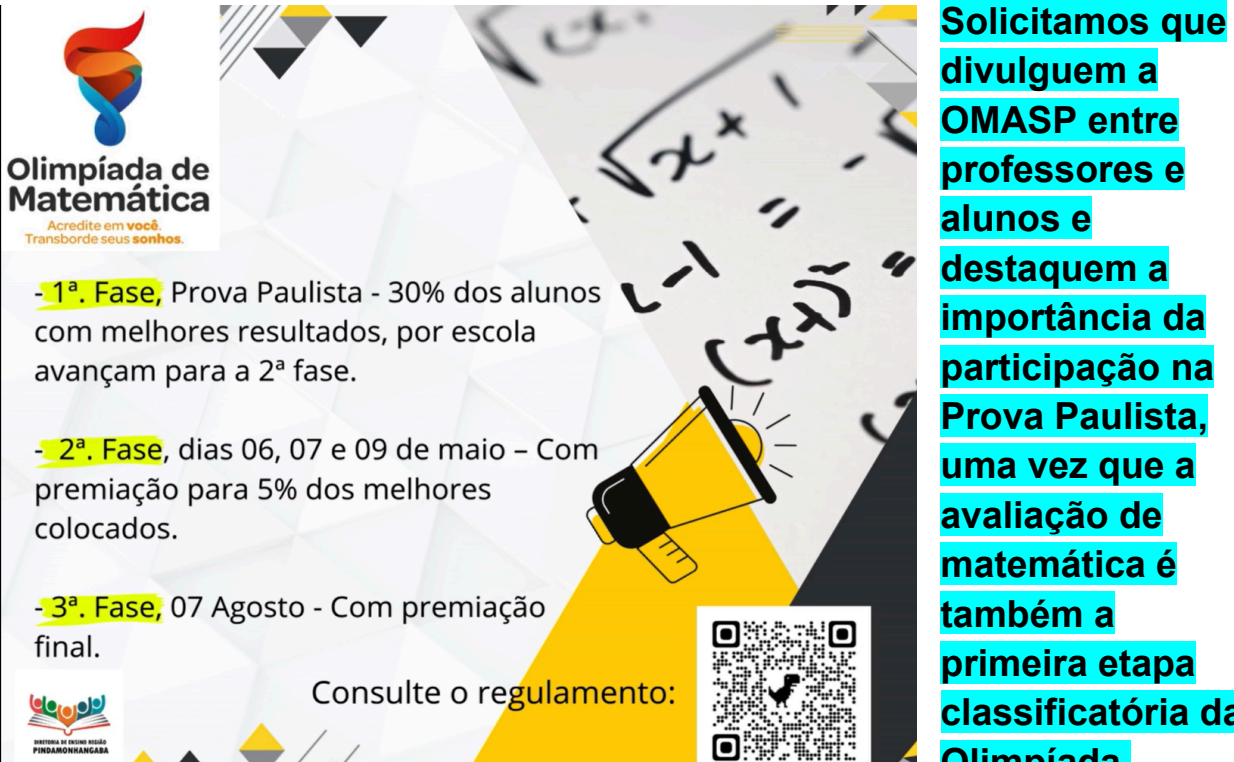

**divulguem a OMASP entre professores e alunos e destaquem a importância da participação na Prova Paulista, uma vez que a avaliação de matemática é também a primeira etapa classificatória da Olimpíada.**

**Para acessar as primeiras peças de divulgação da OMASP elaboradas pela SEDUC, [clique](https://drive.google.com/drive/folders/1s-1egWLVLuKW60h81vIs7o6MfuPakr8N?usp=drive_link) aqui.**

# **A OMASP 2024 ESTÁ CHEGANDO!**

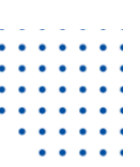

Estudantes dos Anos Finais e do Ensino Médio: A Olimpíada é para vocês! Participe! A primeira fase é a Prova Paulista, em abril.

Fique atento à programação no site: www.olimpiadassp.educacao.sp.gov.br ou no QRcode.

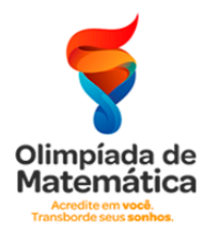

Acredite em você. transborde os seus sonhos.

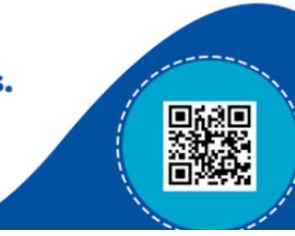

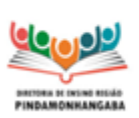

**Boletim Semanal NPE n° 11 - DER Pindamonhangaba**

# <span id="page-8-0"></span>**A.3. Relatório de ATPC, acesso à frequência dos professores na ATPC EFAPE**

- **● Ação: Passo a passo para baixar os relatórios de ATPC da sua escola.**
- **Público-alvo: Gestores das unidades escolares.**

● **Mais informações:** Acompanhar como tem sido a participação e o desempenho dos seus professores nas ATPC 2024 é um passo importante, e que a sua escola não pode deixar de fazer. No Ambiente Virtual de Aprendizagem da EFAPE (AVA-EFAPE) é possível visualizar e baixar os relatórios da ATPC que vão te indicar como está esse desempenho. Se você tem dúvidas em como fazer isso, assista o passo a passo detalhado de como acessar esses dados, por meio do link <https://youtu.be/HPI5PR8qtdY>

Ponto importante! Ao longo do vídeo, você será convidado a acessar o AVA-EFAPE. No momento de login e senha no sistema, coloque nos dois campos a palavra "esc-" e os seis números do código CIE da sua escola, da seguinte forma: esc-000000.

Em caso de dúvidas, entre em contato com a EFAPE, por meio do Portal de Atendimento. Verifique no *print* abaixo como acessar o AVA EFAPE 2:

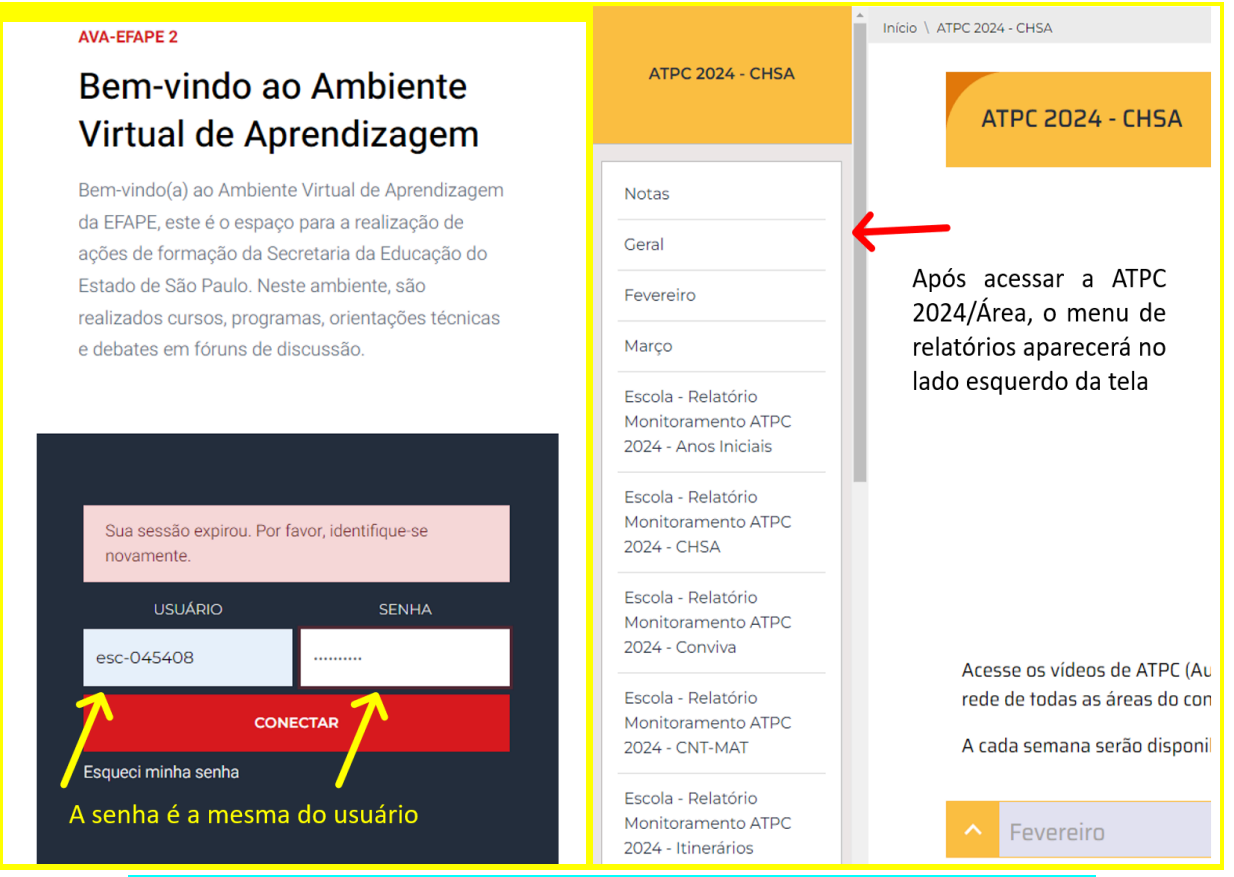

**O usuário e a senha são os mesmos: esc-código CIE da escola.**

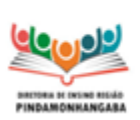

**Boletim Semanal NPE n° 11 - DER Pindamonhangaba**

# <span id="page-9-0"></span>**A.4. Escopo-sequência do 2º bimestre**

A COPED compartilhou o escopo-sequência referente ao 2° bimestre. O material está disponível no link: [Escopo-sequência](https://drive.google.com/drive/folders/1hirmkBZ1yfAAb9iKJ-mrh7xHQVYmUt8N) 2024

**A SEDUC informou que, especialmente até o início do bimestre, o documento pode sofrer leves alterações em função de possíveis mudanças nos Materiais Digitais.**

Além do acesso realizado pelo link indicado, é possível acessar o arquivo através do Repositório do Centro de Mídias, disponível em: Acervo Digital > Materiais Pedagógicos > Ementas e escopo-sequência > 2024.

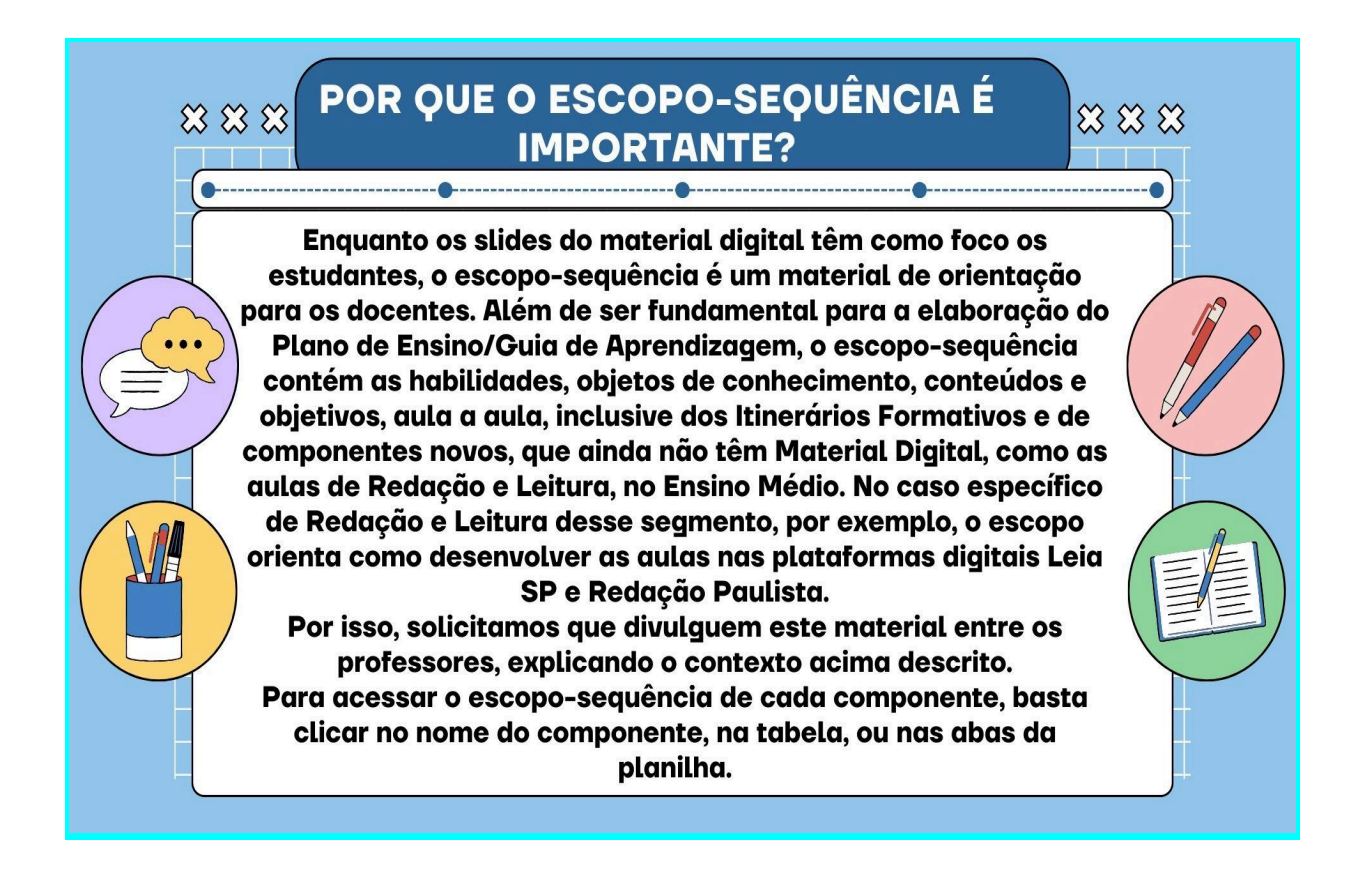

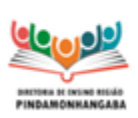

#### **Boletim Semanal NPE n° 11 - DER Pindamonhangaba**

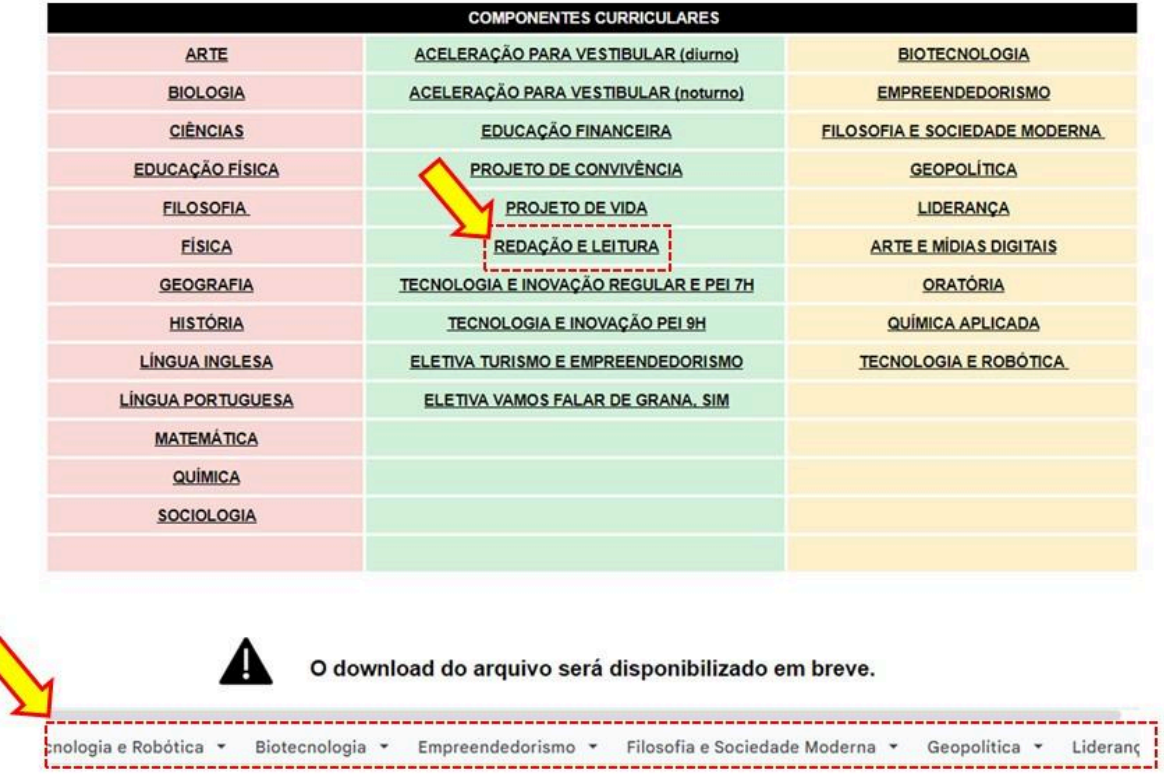

# <span id="page-10-0"></span>**A.5. Prontos Pro Mundo**

Prezados CGP/CGPG,

**Solicito que repassem com urgência aos seus professores e alunos que ainda não iniciaram o curso de Inglês online:**

- **● Acessem seus e-mails (Microsoft)**
- **● Façam os 5 testes de nivelamento/ Placement Test (A-B-C-D-E) impreterivelmente até o dia 07/04.**

Também preciso dos seguintes levantamentos:

- Aluno que entra na aula do curso e não tem a aula.
- Estudantes enturmados que o horário da aula choca com o trânsito para casa.
- Estudantes enturmados com o horário da aula chocando com o horário da aula regular.

### **Favor enviar via WhatsApp para a PEC Tatiana: 12-988981876**

Verifiquem a informação sobre o programa **Prontos Pro Mundo** que foi publicada no **Boletim Semanal da Subsecretaria Nº 12** clicando [aqui.](#page-28-1)

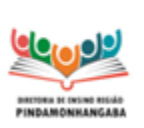

**Boletim Semanal NPE n° 11 - DER Pindamonhangaba**

# <span id="page-11-0"></span>**A.6. Live: Sala Ambiente de Leitura**

**Público-Alvo**: Professores que atuam na SAL **Data**: **04/04/24 Horário**: 14h às 15h30 (Podendo terminar antes) **Assunto**: Projeto Mediação e Linguagem [Link](https://teams.microsoft.com/l/meetup-join/19%3ameeting_MmNlYWFlZDktMDg4ZS00OGMwLTk2MWEtOGU1ODQwOWMyNGZj%40thread.v2/0?context=%7b%22Tid%22%3a%2250762edc-f950-4f48-b439-ec342282600c%22%2c%22Oid%22%3a%22e62a2620-08d1-47a7-acf4-7b7eed7e1ee2%22%7d) para acesso à reunião.

Disponibilizamos [aqui](https://drive.google.com/file/d/1Gh7pYLBTrHYbMst3C_W7YobW-Yrl6khN/view?usp=drive_link) o Documento Orientador — Mediação e Linguagem, leitura prévia para essa reunião. Este documento foi enviado no dia 28 de março, quinta-feira, para o grupo de WhatsApp dos professores que atuam na SAL.

# <span id="page-11-1"></span>**A.7. Plataformas Leia SP e Redação Paulista**

### **Prezados CGP e CGPG,**

Seguem orientações quanto às plataformas "Leia-SP e Redação Paulista"

### **Plataforma Leia SP:**

A meta para a plataforma "Leia-SP", é um livro por bimestre. Sendo assim, o 1º Bimestre se encerra em 19/04, portanto os livros devem ser concluídos até essa data.

Pedimos a gentileza de verificar com os professores do componente "Língua Portuguesa" dos Anos Finais e com os professores do componente curricular "Redação/Leitura" do Ensino Médio, os estudantes que ainda não escolheram o livro dentro do Clube de Leitura para que sejam orientados a escolher o livro e realizar a leitura e respondam suas questões até o dia 19/04.

Solicitamos que reforcem com os docentes a data final para os estudantes concluírem a leitura.

### **Plataforma "Redação Paulista":**

Organizamos materiais e orientações para contribuir com o trabalho referente à redação do mês de abril.

Solicitamos que repassem para os docentes os links de acesso ao referido material: **EF e EM - Orientações sobre as redações do mês de abril:**

[https://drive.google.com/drive/folders/1QxljHTA347ieZmpoOSbxbD1AAhSrY9A0?usp=s](https://drive.google.com/drive/folders/1QxljHTA347ieZmpoOSbxbD1AAhSrY9A0?usp=sharing) [haring](https://drive.google.com/drive/folders/1QxljHTA347ieZmpoOSbxbD1AAhSrY9A0?usp=sharing)

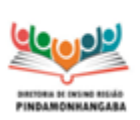

#### **Boletim Semanal NPE n° 11 - DER Pindamonhangaba**

#### **EF – Propostas de produção para o mês de abril:**

[https://drive.google.com/drive/folders/1fP33tZompM8v1y3qYuHtA41hJxlkYDLT?usp=sh](https://drive.google.com/drive/folders/1fP33tZompM8v1y3qYuHtA41hJxlkYDLT?usp=sharing) [aring](https://drive.google.com/drive/folders/1fP33tZompM8v1y3qYuHtA41hJxlkYDLT?usp=sharing)

#### **EM – propostas de produção para o mês de abril:**

[https://drive.google.com/drive/folders/1nw4WgwnJFgOPnsiLGW98ZXSm9nO-Rp-P?us](https://drive.google.com/drive/folders/1nw4WgwnJFgOPnsiLGW98ZXSm9nO-Rp-P?usp=sharing) [p=sharing](https://drive.google.com/drive/folders/1nw4WgwnJFgOPnsiLGW98ZXSm9nO-Rp-P?usp=sharing)

Atenciosamente,

PEC Alessandra Junqueira PEC Alessandra Mara

### <span id="page-12-0"></span>**A.8. 02 de abril — Dia Mundial de Conscientização do Autismo**

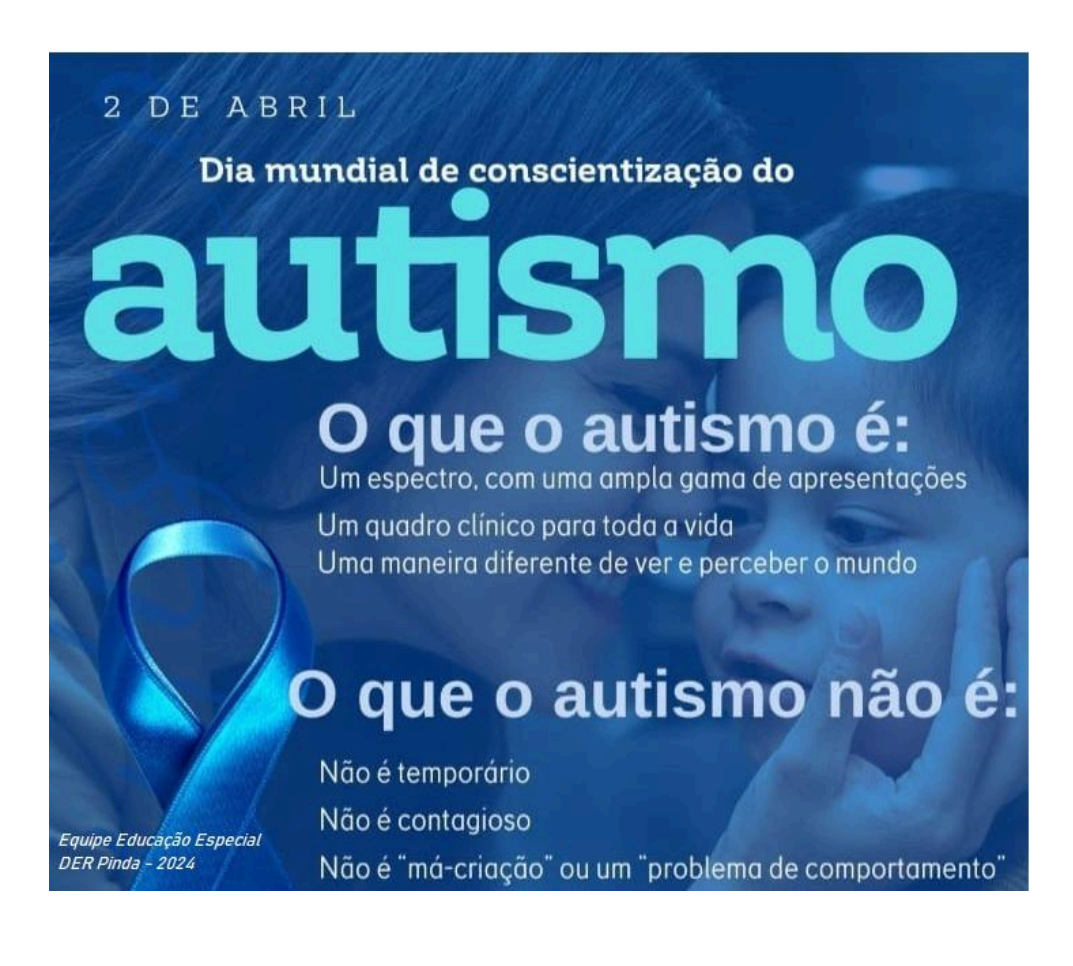

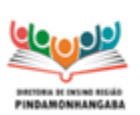

#### **Boletim Semanal NPE n° 11 - DER Pindamonhangaba**

O dia **02 de abril** foi estabelecido pela Organização das Nações Unidas (ONU) em 2007 como o **Dia Mundial da Conscientização do Autismo**, instituído no Brasil como Dia Nacional pela Lei nº 13.652, de 13 de abril de 2018.

Essa data foi escolhida com o propósito de dar visibilidade, conscientizar e promover o conhecimento sobre a garantia de direitos das pessoas com Transtorno do Espectro Autista -TEA.

Ciente do nosso papel institucional, a Coordenadoria Pedagógica (COPED) vem realizando, em parceria com a Secretaria dos Direitos da Pessoa com Deficiência (SEDPcD), ações a fim de impulsionar a inclusão plena dos estudantes matriculados na rede estadual de ensino.

O ano de 2023 foi coroado com ações que fortalecem a inclusão das pessoas com Transtorno do Espectro Autista no Estado de São Paulo:

● Decreto nº 67.634, de 06-04-2023: Institui o Plano Estadual Integrado para Pessoas com Transtorno do Espectro Autista - PEIPTEA;

● Resolução Seduc nº 21, de 21-06-2023: dispõe sobre a regulamentação da Política de Educação Especial do Estado de São Paulo e do Plano Integrado para Pessoas com Transtorno do Espectro do Autismo – TEA;

● CipTEA - Divulgação da Carteira de Identificação da Pessoa com Transtorno do Espectro Autista (para maiores informações acessar o Link);

● Prêmio de Educação em Direitos das Pessoas com Deficiência, instituído pela Resolução Conjunta SEDPcD/SEDUC nº 02, de 09-10-2023.

Para o ano de 2024, estamos fortalecendo ações efetivas para promoção da cultura inclusiva.

Destacamos que na campanha nacional do Dia Mundial de Conscientização do Autismo deste ano é apresentado o tema "Valorize as capacidades e respeite os limites!", enfatizando a relevância de reconhecer as especificidades e habilidades da pessoa com TEA.

Nesse sentido, de modo a estabelecer um ambiente respeitoso e equitativo para todos, convidamos a rede estadual de ensino a refletir sobre o papel da escola no processo de inclusão dos estudantes com TEA e da importância do acolhimento aos estudantes e seus familiares/responsáveis, de modo a tornar nossas escolas cada vez mais acessíveis.

Reconhecemos que receber estudantes com TEA pode ser desafiador para a gestão pedagógica, porém enriquecedor para toda comunidade escolar, pois amplia nossa possibilidade de avançar rumo à inclusão escolar com equidade de oportunidade e a aceitação da diversidade humana.

DEMOD/CAPE Atenciosamente, **SUBSECRETARIA/COPED**

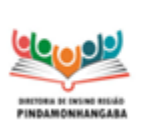

**Boletim Semanal NPE n° 11 - DER Pindamonhangaba**

# <span id="page-14-0"></span>**A.9. Olimpíada de Química**

Olimpíada de Química do Estado de São Paulo -**OQSP 2024** 

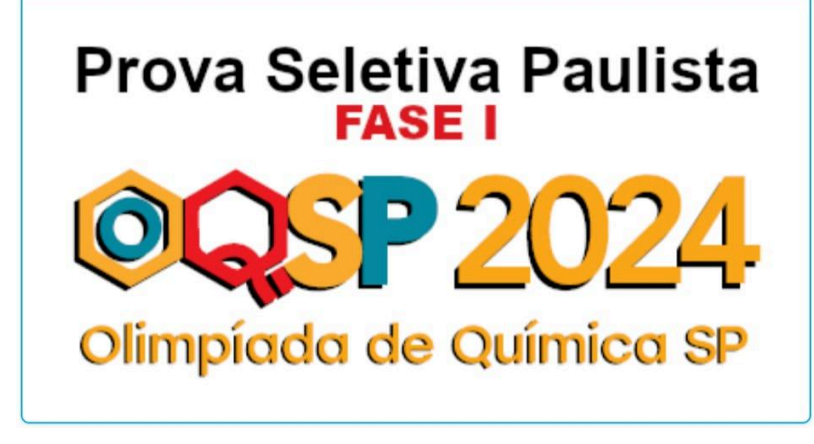

**Inscrições abertas para a Seletiva Paulista** entre os dias **26/03 e 15/04**:

Neste ano, a OQSP realizará a **1ª edição da Seletiva Paulista para a OQSP** (destinada a estudantes do ensino médio e 9º ano do fundamental matriculados no estado de São Paulo). Trata-se de uma **prova de conhecimentos em química que será realizada de forma on-line**. As inscrições

podem ser realizadas diretamente pelos próprios estudantes e não há limite de inscritos por escola.

### **Essa é a última chance de participar da Olimpíada de Química de 2024, não perca!**

Para se inscrever, siga as seguintes instruções:

- Acesse o link [https://app.fuvest.br/;](https://app.fuvest.br/)
- Clique no logo da OQSP;
- Clique em "Inscrição";
- Na tela de Identificação, digite seu CPF;

- Se você já possui cadastro na Fuvest, será encaminhado para a página "Formulário". Caso contrário, você deverá inserir seu e-mail, criar uma senha e preencher os campos;

- Após o cadastro, na página "Formulário", inclua o Voucher:

2024SSW6LXEE02RIWJAJPK0174WLJHBF (copie e cole) e clique em "Validar Voucher";

- Na próxima página, preencha os campos até finalizar a inscrição.

**A relação dos candidatos habilitados para participar da Seletiva Paulista será divulgada no dia 16/04 e a prova vai ocorrer no dia 19/04. Portanto, NÃO haverá prorrogação do prazo de inscrição para a Seletiva Paulista.**

**Informações detalhadas sobre a prova serão disponibilizadas no dia 16/04, junto com a relação dos candidatos habilitados.**

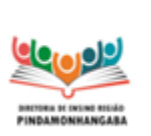

**Boletim Semanal NPE n° 11 - DER Pindamonhangaba**

# <span id="page-15-0"></span>**A.10. Cemaden: 5ª Conferência Nacional de Ciência, Tecnologia e Inovação**

O **Centro Nacional de Monitoramento e Alertas de Desastres Naturais (Cemaden) — Unidade de Pesquisa do Ministério da Ciência, Tecnologia e Inovação (MCTI)** realizará, no dia 11 de abril, uma Conferência Livre para a **5ª Conferência Nacional de Ciência, Tecnologia e Inovação**. O evento tem como tema **"Eventos Extremos no Contexto de Monitoramento e Alertas de Desastres: Estratégias em C&T para o Brasil"**. O objetivo das conferências livres para a 5ª CNCTI é abordar temas, perspectivas e desafios para enriquecer a pauta da Conferência Nacional e contribuir para o aprimoramento de políticas públicas, tendo a ciência e a tecnologia como aliadas.

A 5ª Conferência Nacional de CT& está marcada para os dias 4, 5 e 6 de junho. Até lá, uma série de reuniões e conferências preparatórias vão acontecer pelo Brasil.

A Conferência Livre do Cemaden será híbrida (presencial e online). Para participar, basta fazer a inscrição pelo formulário disponível [aqui.](https://docs.google.com/forms/d/e/1FAIpQLScMo-7nahDG-TwG3XopGbF0eLxs21esrVxzKQoyMEr3RG-YhA/viewform?pli=1)

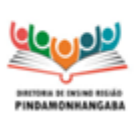

**Boletim Semanal NPE n° 11 - DER Pindamonhangaba**

# <span id="page-16-1"></span><span id="page-16-0"></span>**Referência B – DER PINDAMONHANGABA** INFORMAÇÕES PERMANENTES OU DE RETOMADA IMPORTANTE

# <span id="page-16-2"></span>**B.1. Responsáveis pelas plataformas SEDUC**

### **Alura - Programação e Robótica**

PEC Juliana Castro. E-mail: [julianacoliveira@prof.educacao.sp.gov.br](mailto:julianacoliveira@prof.educacao.sp.gov.br)

### **Khan Academy**

PEC João Henrique Ramos. E-mail: [joaohenrique@prof.educacao.sp.gov.br](mailto:joaohenrique@prof.educacao.sp.gov.br)

### **Matific**

PEC Ellen Cassiano. E-mail: [ellencassiano@prof.educacao.sp.gov.br](mailto:ellencassiano@prof.educacao.sp.gov.br)

### **Prepara SP**

PEC Tatiana Santos Massaroto e-mail: [tatianamassaroto@prof.educacao.sp.gov.br](mailto:tatianamassaroto@prof.educacao.sp.gov.br)

### **Redação Paulista e Leia SP**

PEC Alessandra Junqueira. E-mail: [alessandrajunqueira@prof.educacao.sp.gov.br](mailto:alessandrajunqueira@prof.educacao.sp.gov.br) PEC Alessandra Mara. E-mail: [alessandramara@prof.educacao.sp.gov.br](mailto:alessandramara@prof.educacao.sp.gov.br)

# **Aluno Presente, Prova Paulista e Tarefa SP Supervisão de Ensino:**

Lilian Medeiros e-mail: [lilian.medeiros@educacao.sp.gov.br](mailto:lilian.medeiros@educacao.sp.gov.br)

Rosana Mota e-mail: [rosana.costa06@educacao.sp.gov.br](mailto:rosana.costa06@educacao.sp.gov.br)

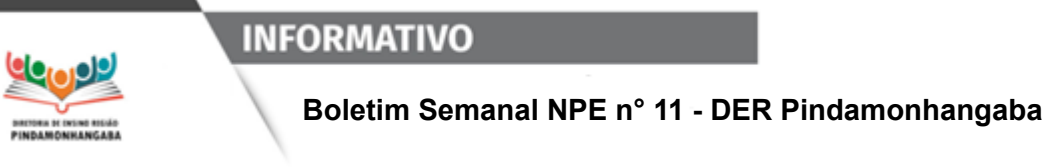

# <span id="page-17-0"></span>**B.2. Plataformas digitais - Materiais e orientações**

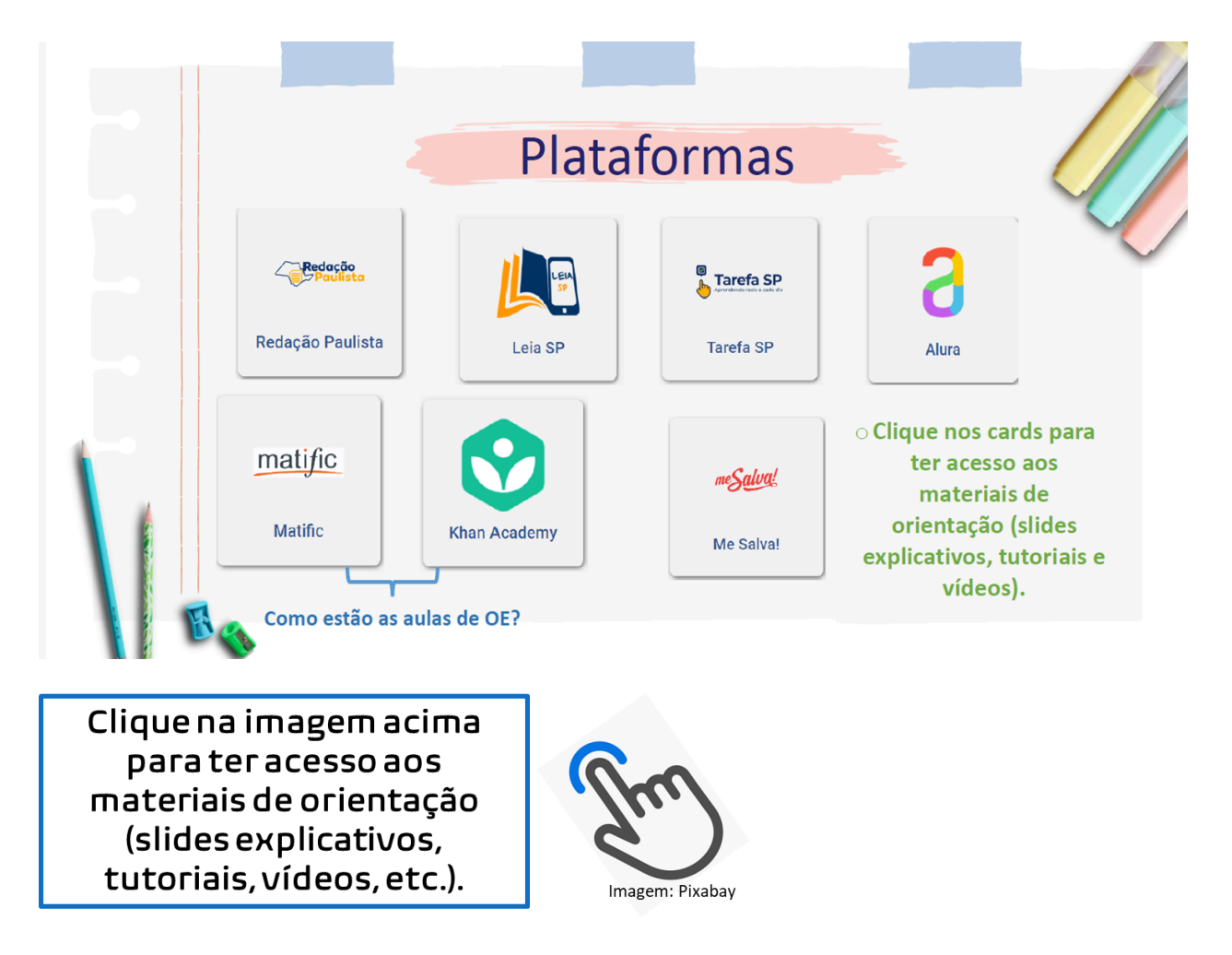

Caso queira assistir à gravação da live do dia 04 de março sobre as Plataformas, ela está disponível neste [link.](https://www.youtube.com/watch?v=HvmaycGMitM)

As PEC de Língua Portuguesa gravaram vídeos orientando os professores sobre a redação do mês de março e disponibilizaram, também, materiais a respeito das plataformas Leia SP e Redação Paulista.

Compartilhem o link desta pequena Trilha com todos os professores de Língua Portuguesa (EF) e Redação e Leitura (EM), mesmo com aqueles que já estão adiantados no processo, pois há dicas importantes sobre o material "escopo-sequência", o qual tem passado despercebido por muitos docentes e é de grande relevância para orientar o trabalho com o material digital articulado às plataformas.

<https://view.genial.ly/65f23c41d73afd001485b25d/presentation-apresentacao-genial>

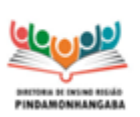

**Boletim Semanal NPE n° 11 - DER Pindamonhangaba**

**Grupos de apoio à implementação das plataformas (WhatsApp)**

**Atendimento das 08 às 17 horas, de segunda a sexta-feira.**

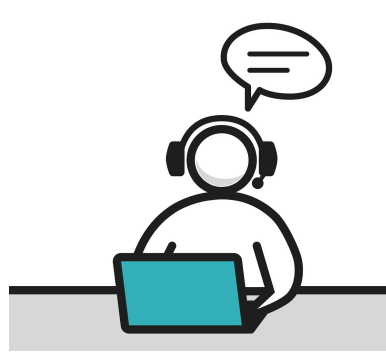

### **Para professores**

#### **Alura**

Para facilitar a comunicação entre os professores de Tecnologia e a PEC responsável pela plataforma Alura, disponibilizamos o link do grupo de WhatsApp de Tecnologia. **Solicitamos que repassem para todos os Imagem: Pixabay professores deste componente.**

<https://chat.whatsapp.com/EI06y2ybzuYBefXm0Y53lF>

### **Novidade! Redação e Leitura**

Este grupo é destinado **somente aos Professores** de Língua Portuguesa do Ensino Fundamental e para os Professores de Redação e Leitura do Ensino Médio **da nossa DE. Pedimos a gentileza de enviarem o link desse grupo a esses docentes.** <https://chat.whatsapp.com/J1ieidbcKZT46TA2rwO4EX>

### **Prepara SP - Me Salva**

Criamos um grupo destinado aos professores do componente Aceleração para o Vestibular para tratarmos dos assuntos da Plataforma Me Salva!

**Solicitem aos professores deste componente que acessem este link para entrar no grupo do WhatsApp:** <https://chat.whatsapp.com/GJ02wLO1wwTEHfpSFHKHTq>

### **Para CGP/CGPG e CGPAC de Linguagens**

**Redação Paulista e Leia SP**: **Importante**: este grupo é destinado **somente aos CGP e CGPG**, pedimos a gentileza de não repassarem este link de convite aos professores. <https://chat.whatsapp.com/LMp8A9TUQOgAAc0YGvsfye>

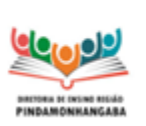

**Boletim Semanal NPE n° 11 - DER Pindamonhangaba**

# <span id="page-19-0"></span>**B.3. Calendário escolar e agenda pedagógica**

### **B.3.1. Calendário COPED**

A COPED disponibilizou um calendário para o ano de 2024, com **previsão** de eventos como a **publicação do Material Digital, aplicação da Prova Paulista e a Olimpíada de Matemática. O acesso às atualizações pode ser feito por meio [deste](https://docs.google.com/spreadsheets/d/1fiJIz1KJM7wY0WD1gwiJg_fqI4HJKxHw/edit#gid=1036630057) link. Observação: A Avaliação de Fluência Leitora será aplicada somente nos Anos Iniciais, ou seja, nas redes municipais.**

### **B.3.2. Calendário Escolar e agenda pedagógica 2024 - DER Pinda**

Seguem abaixo, os links do calendário escolar 2024 de cada município da DE:

[Pindamonhangaba](https://docs.google.com/presentation/d/1VHH5uIDyXRFSzNAB6lEFX8w6vUDr_9GI/edit?usp=drive_link&ouid=107298465273582469315&rtpof=true&sd=true)

[Campos](https://docs.google.com/presentation/d/1cftCAovAzJXLsSdPOGSr5KvvuD-w0VsR/edit?usp=drive_link&ouid=107298465273582469315&rtpof=true&sd=true) do Jordão

Santo [Antônio](https://docs.google.com/presentation/d/1cCoQlWVg11cjzXg3Aqgyi0gl4lnOLIRZ/edit?usp=drive_link&ouid=107298465273582469315&rtpof=true&sd=true) do Pinhal

São Bento do [Sapucaí](https://docs.google.com/presentation/d/1Cn68RJNzgJZ4BDIuW1RrwkMbKWs81M7E/edit?usp=drive_web&ouid=103240070188931194266&rtpof=true)

**[Tremembé](https://docs.google.com/presentation/d/1yBqPoDqjBckloxuVdP4gN4LUF4t0CPMS/edit?usp=drive_link&ouid=107298465273582469315&rtpof=true&sd=true)** 

**B.3.3. Agenda pedagógica 2024 - DER Pinda**

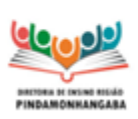

#### **Boletim Semanal NPE n° 11 - DER Pindamonhangaba**

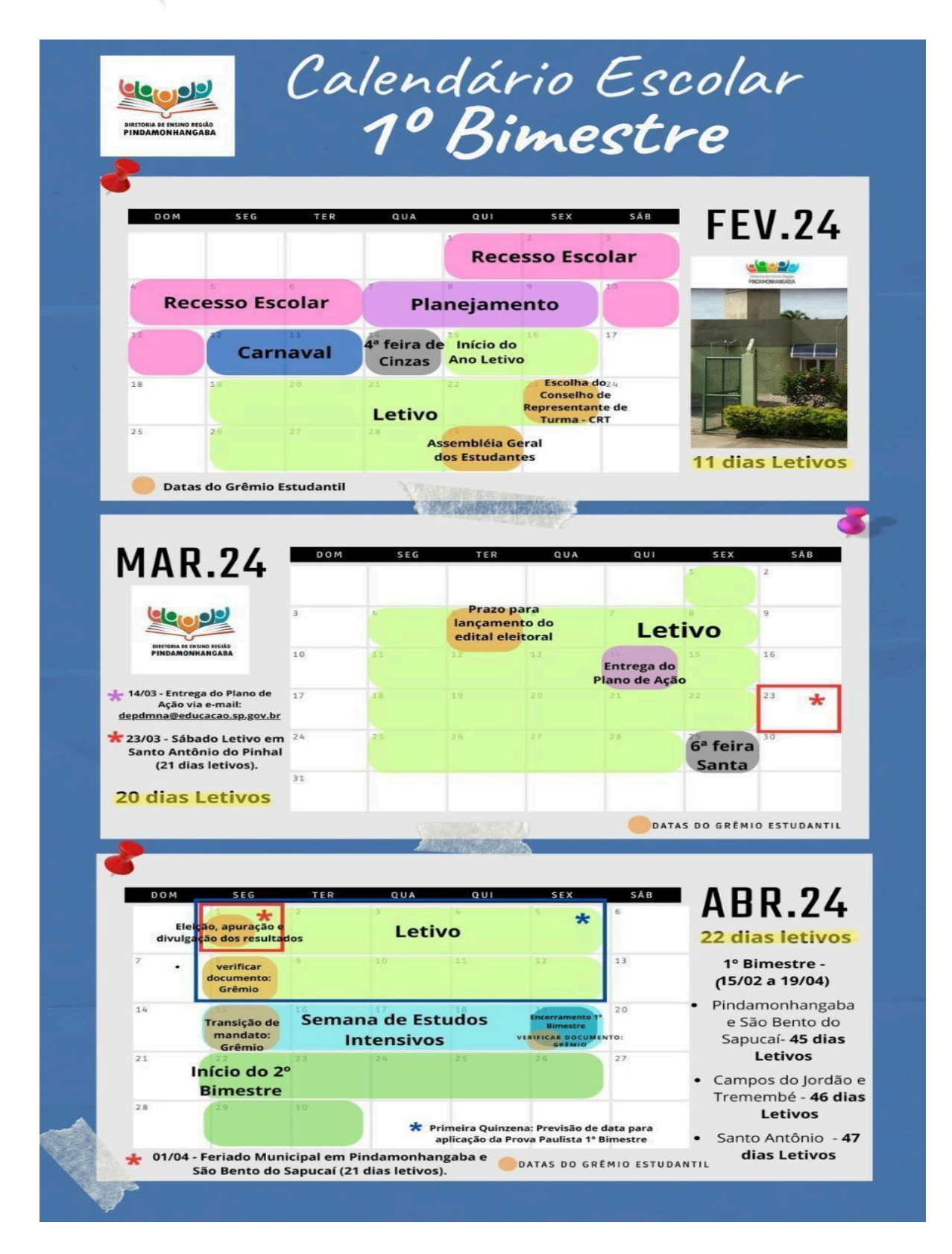

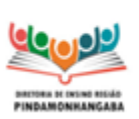

### **Boletim Semanal NPE n° 11 - DER Pindamonhangaba**

### <span id="page-21-0"></span>**B.4. Canal de Comunicação: Fale com a SEDUC**

Para reportar dúvidas e problemas sobre a SED, Diário de Classe, CMSP, dentre outros, registre seu chamado no Portal de Atendimento.

**Clique [neste](https://docs.google.com/presentation/d/1uZOg-vgqVWOxFlmFQLYY2B2GH5NEkcTt/edit#slide=id.p8) link para acessar o tutorial para abertura de ocorrências.**

Orientamos que, ao abrir chamados, envie sempre prints de tela para ilustrar o ocorrido e acompanhe diariamente o andamento do processo.

Para obter suporte e demais orientações relativas às ações de formação ofertadas pela EFAPE, utilize o canal: <https://efape.educacao.sp.gov.br/fale-com-a-seduc/>

# <span id="page-21-1"></span>**B.5. Links importantes - DER Pinda**

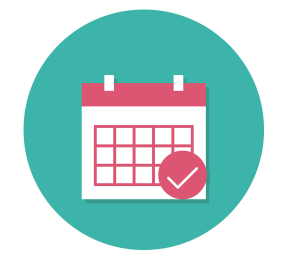

**[Agenda](https://docs.google.com/spreadsheets/d/1sIi94t7_3PRaaWhIexo9gWsf0j99wJ-8/edit?usp=sharing&ouid=107298465273582469315&rtpof=true&sd=true) da DE**

**Consulte semanalmente a agenda de reuniões e eventos da DE para as escolas.**

Imagem: Pixabay.

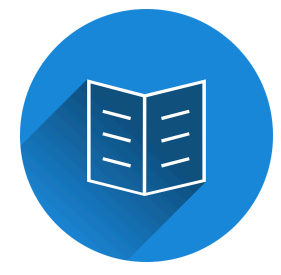

**Novidade! [Materiais](https://drive.google.com/drive/folders/1mUUTxYhyKofViDKf64JWSx9jHHPm9lQd?usp=drive_link) para as escolas - 2024 Neste link, você encontrará os arquivos compartilhados com as escolas no ano de 2024.** Imagem: Pixabay.

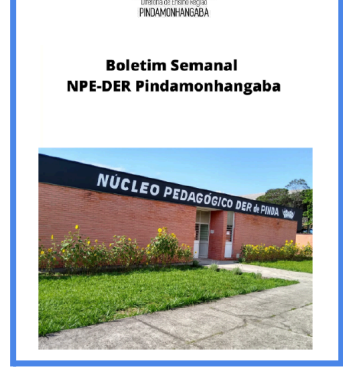

**Qop** 

### **Novidade! [Boletins](https://docs.google.com/presentation/d/1R2Y7eeNYgOj_VULF5vRJNYD-RAL1UeQ2/edit?usp=drive_link&ouid=107298465273582469315&rtpof=true&sd=true) NPE 2024**

**Neste link, você encontrará todos os Boletins NPE de 2024, com Sumário para facilitar a localização dos assuntos.**

**O uso de computador melhora a visualização.**

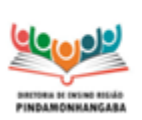

**Boletim Semanal NPE n° 11 - DER Pindamonhangaba**

# <span id="page-22-0"></span>**B.6. PEI - Comunicado Conjunto – ESE/NPE – Nº 042/2024**

Reiteramos o Comunicado Conjunto - Equipe de Supervisão de Ensino e Núcleo Pedagógico Educacional - nº 042/2024, enviado por e-mail no dia 18/03 para as escolas do Programa Ensino Integral.

**Data:** 18/03/24 **Assunto:** Programa de Ação e PIAF 2024 **Público-alvo:** Escolas do Programa Ensino Integral – PEI

Prezados gestores,

Encaminhamos orientações a respeito do Programa de Ação e do PIAF 2024:

### **1. DATAS DE ENTREGA**

**Programa de Ação** Professor: **até 29/03/2024** CGPAC: **até 10/04/2024** CGPG e Vice-diretor: **até 22/04/2024** Diretor: **até 03/05/2024**

### **PIAF**

O PIAF de todos os profissionais deverá ser entregue no dia 10/05.

### **2. FORMA DE ENTREGA**

Os documentos deverão ser enviados para o e-mail do supervisor responsável pela escola, com cópia para os respectivos PEC.

Observações:

**1. Não é necessário enviar o Programa de Ação e o PIAF dos professores e CGPAC.**

**2. O Programa de Ação do Diretor deve ser enviado com cópia para o Gabinete e não necessita ser enviado para o PEC.**

### **3. ORIENTAÇÕES À EQUIPE ESCOLAR**

Salientamos a importância de retomarem, no ATPCG, as orientações para a elaboração dos documentos, em especial, orientando para a necessidade de ajustes no Programa de Ação, em virtude da repactuação das metas, apresentadas pelo

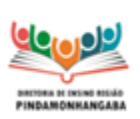

#### **Boletim Semanal NPE n° 11 - DER Pindamonhangaba**

Dirigente na live do dia 06/03. As novas metas devem constar no Plano de Ação da Escola e serem refletidas no Programa de Ação dos profissionais.

Quanto ao PIAF, lembramos que ele deve contemplar as duas competências de menor pontuação na última Avaliação de Desempenho, mesmo se o profissional tiver mudado de unidade escolar ou de função. No caso dos profissionais que não foram avaliados em 2023, o PIAF deverá ser elaborado com base nas competências das premissas Formação Continuada e Protagonismo.

#### **4. TEMPLATES**

Os templates do Programa de Ação e do PIAF permanecem os mesmos já utilizados pelas escolas (seguem abaixo, por meio de links), entretanto, solicitamos a leitura do arquivo "PROGRAMA DE ACAO 2024 EDITAVEL COM ORIENTACOES", uma vez que houve alterações na nomenclatura dos profissionais, na legislação do PEI (item 1), bem como pequenas mudanças nas orientações dos itens 3 e 4 do Programa de Ação.

#### **5. MATERIAIS DE APOIO**

Abaixo, seguem também, por meio de link, o Cardápio de Ações Formativas e outros materiais que poderão auxiliá-los na elaboração dos documentos. Dentre eles, há dois templates em pdf, somente para conhecimento do que está publicado no site da EFAPE, porém, estes não são arquivos editáveis diretamente.

#### **Observação:**

Os materiais disponibilizados por meio de links são somente no modo leitura, ou seja, download para uso offline ou cópia online, **não sendo possível conceder acesso**. Lembramos que, no formato digital, os arquivos perdem a configuração e precisarão ser editados. Já os arquivos enviados anexos ao e-mail não perdem tanto a configuração.

Links para os materiais: [Template](https://docs.google.com/document/d/1pPe4X3iNwbEGUbLaLjpDNdintRGw8yyx/edit?usp=drive_link&ouid=107298465273582469315&rtpof=true&sd=true) do PIAF Programa de Ação - [Orientações](https://docs.google.com/document/d/1j7D17VvaAThlkczNovq3YgdANF2y_G23/edit?usp=drive_link&ouid=107298465273582469315&rtpof=true&sd=true) Programa de Ação em branco - para [preencher](https://docs.google.com/document/d/1lNqdk8iJfnvQcV4HwnvvkdRdUdSDggAi/edit?usp=drive_link&ouid=107298465273582469315&rtpof=true&sd=true) Pasta com todos os [documentos](https://drive.google.com/drive/folders/1jzQT2CrDHk3E4x-fmQEbWKfFtiut9SOz?usp=drive_link)

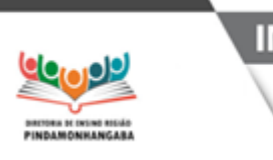

**Boletim Semanal NPE n° 11 - DER Pindamonhangaba**

# <span id="page-24-0"></span>**B.7. Apoio Presencial**

Em virtude da digitalização do instrumento de Apoio Presencial, compartilhamos os seguintes materiais de apoio:

● Tutorial de uso da plataforma de Apoio Presencial: O tutorial de utilização do instrumento está disponibilizado no acervo digital no Centro de Mídias podendo ser acessado pelo site: <https://sed.educacao.sp.gov.br> por meio do caminho:

- > Centro de Mídias
- > Repositório Centralizado
- > Acervo Digital
- > Tutoriais

> Instrumento de Apoio Presencial Também disponível pelo link:

[https://efape.educacao.sp.gov.br/wpcontent/uploads/2024/02/apoio-presencial-2024-V8.](https://efape.educacao.sp.gov.br/wpcontent/uploads/2024/02/apoio-presencial-2024-V8.pdf) [pdf](https://efape.educacao.sp.gov.br/wpcontent/uploads/2024/02/apoio-presencial-2024-V8.pdf)

● LIVE realizada em 15-03-2024: Link da live, para aqueles que não conseguiram participar ao vivo e querem assistir ou aqueles que querem rever algum trecho: <https://www.youtube.com/watch?v=SyMxxgieRDE>

● Apresentação utilizada na live de 15-03-2024:

[https://docs.google.com/presentation/d/1PXykhQDjHG61lv3JfDO1ol5Rl7JbEus9/edit?u](https://docs.google.com/presentation/d/1PXykhQDjHG61lv3JfDO1ol5Rl7JbEus9/edit?usp=sharing&ouid=102044122915414185933&rtpof=true&sd=true) [sp=sharing&ouid=102044122915414185933&rtpof=true&sd=true](https://docs.google.com/presentation/d/1PXykhQDjHG61lv3JfDO1ol5Rl7JbEus9/edit?usp=sharing&ouid=102044122915414185933&rtpof=true&sd=true)

● FAQ de Apoio Presencial:

[https://docs.google.com/document/d/1nU8cISVRLnaw3iY8rLYboqbfK82OFF8bxilb8tpQ](https://docs.google.com/document/d/1nU8cISVRLnaw3iY8rLYboqbfK82OFF8bxilb8tpQciA/edit?usp=sharing) [ciA/edit?usp=sharing](https://docs.google.com/document/d/1nU8cISVRLnaw3iY8rLYboqbfK82OFF8bxilb8tpQciA/edit?usp=sharing)

Qualquer dúvida pode ser consultada pelo canal de Suporte Técnico da Central de Atendimento da SEDUC, por meio do telefone 0800-770-0012 (de segunda a sexta, das 07h às 19h), ou pelo link: <https://atendimento.educacao.sp.gov.br> Atenciosamente,

### **SUBSECRETARIA/COPED**

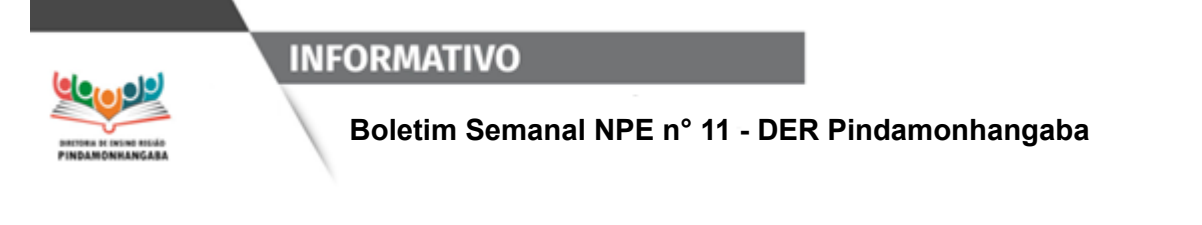

# <span id="page-25-0"></span>**B.8. Programa Multiplica SP #Professores 2024**

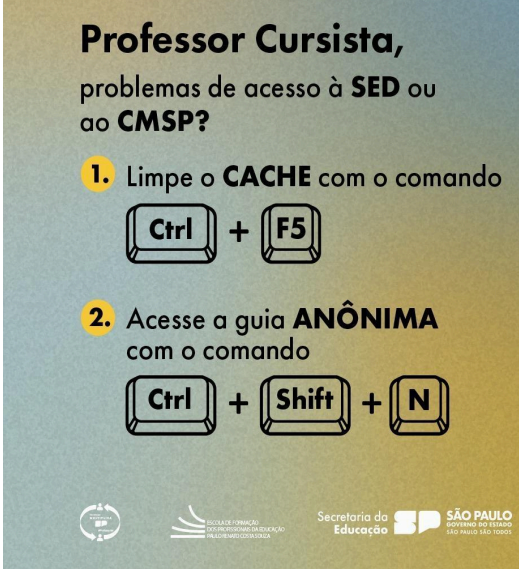

### **Professor, procure na aba CANAIS, do CMSP WEB, o seu canal específico para formação do Multiplica.**

*Dica*: não se esqueça, mantenha a câmera aberta e interaja nos momentos propostos. Boa formação a todos!

### **Tutorial de acesso ao curso.**

O vídeo é dirigido aos diretores, mas também serve para Professores:

[https://youtu.be/ak6Ph\\_e4At4?feature=shared](https://youtu.be/ak6Ph_e4At4?feature=shared)

### **Programa Multiplica SP #Professores 2024 – Novas vagas para Professor Multiplicador**

● Ação: divulgação de abertura de novas vagas de Professor Multiplicador com dias e horários determinados

- Formato: remoto, via SED
- Status: em andamento
- Público-alvo: todos os professores inscritos para Professor Multiplicador no Programa Multiplica SP #Professores 2024

### ● Data: a partir de 22/03/2024

● Mais informações: Os interessados devem acessar: <https://sed.educacao.sp.gov.br/> ATENÇÃO:

Conforme o Edital nº 02/2024 - 1ª edição 2024 - Programa Multiplica SP #Professores Processo Seletivo Professor Multiplicador (5ª Chamada- Vagas Remanescentes) disponível em:

[https://multiplicasp.educacao.sp.gov.br/wp-content/uploads/2024/03/edital-5a-chamada](https://multiplicasp.educacao.sp.gov.br/wp-content/uploads/2024/03/edital-5a-chamada-edital-de-convocacao-do-pm.pdf)[edital-de-convocacao-do-pm.pdf](https://multiplicasp.educacao.sp.gov.br/wp-content/uploads/2024/03/edital-5a-chamada-edital-de-convocacao-do-pm.pdf) , a ordem de classificação não será considerada, portanto, fique atento ao prazo.

Em caso de dúvidas entre em contato pelo Email: [multiplica.professor@educacao.sp.gov.br](mailto:multiplica.professor@educacao.sp.gov.br)

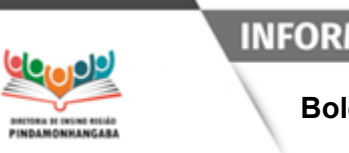

**Boletim Semanal NPE n° 11 - DER Pindamonhangaba**

# <span id="page-26-0"></span>**B.9. Live Pedagógica da SEDUC**

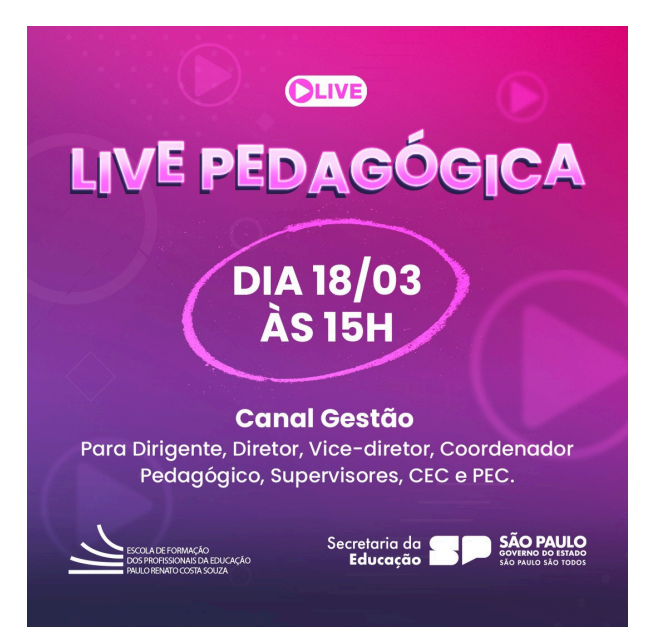

[Neste](https://docs.google.com/presentation/d/1nW1jl6qCT4FqeHdmZ-geDJTeGJY8v6A2/edit?usp=sharing&ouid=102044122915414185933&rtpof=true&sd=true) link você encontra o ppt que foi apresentado durante a live do dia 18/03. E [aqui](https://www.youtube.com/watch?v=B1yY5xXnof4) está o link da live, para aqueles que não conseguiram participar ao vivo e querem assistir ou aqueles que querem rever algum trecho.

No próximo Boletim será disponibilizado o material e o link da live do dia 01/04.

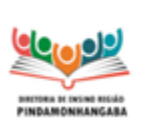

**Boletim Semanal NPE n° 11 - DER Pindamonhangaba**

### <span id="page-27-0"></span>**Referência C - BOLETIM SEMANAL SUBSECRETARIA**

### <span id="page-27-1"></span>**C.1. ATPCs Conviva**

Prezados,

Temos acompanhado, com preocupação, os índices das Diretorias Regionais de Ensino nas ATPCs do Programa de Melhoria da Convivência e Proteção Escolar – Conviva SP. Até o momento já estão disponíveis no Ambiente Virtual de Aprendizagem (AVA) da EFAPE três ATPCs, que são:

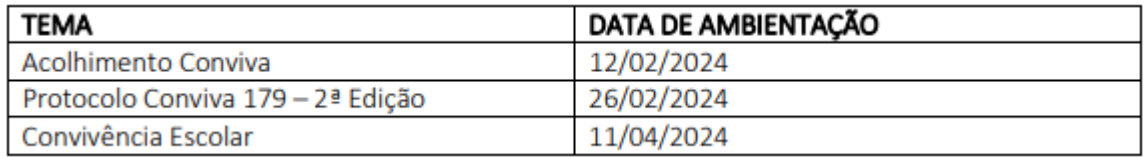

Conforme informado no documento orientador de início do ano letivo, a ATPC Conviva deve ser incluída no planejamento da escola, e é **obrigatória para Professores Orientadores de Convivência (POC), Vice-Diretores Escolares e para os Supervisores e Professores Especialistas em Currículo** que atuam com o Conviva.

Os relatórios de acompanhamento dos indicadores de conclusão das ATPCs serão encaminhados periodicamente para acompanhamento e mais informações podem ser consultadas tanto no Documento Orientador de Início de Ano do Conviva como também no Documento Orientador – ATPC/Atividade Pedagógica de Caráter Formativo 2024, encaminhado pela EFAPE.

Importante ressaltar, antecipadamente, que as próximas datas de disponibilização das ATPCs Conviva são: **25/03/2024**, **08/04/2024** e **22/04/2024**.

Agradecemos desde já e contamos com o efetivo empenho de todos nessa importante ação!

Atenciosamente, **SUBSECRETARIA/CONVIVA**

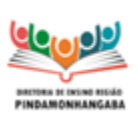

**Boletim Semanal NPE n° 11 - DER Pindamonhangaba**

# <span id="page-28-0"></span>**C.2. Lei Maria da Penha nas Escolas**

No estado de São Paulo, a Lei nº 17.431 de 2021, que consolida a legislação paulista relativa à proteção da mulher, instituiu a **Campanha Estadual da Lei Maria da Penha** nas escolas públicas e particulares, para contribuir com o conhecimento da comunidade escolar acerca da Lei, impulsionar as reflexões sobre o combate à violência contra a mulher, conscientizar a comunidade escolar da importância do respeito aos Direitos Humanos e da Lei do Feminicídio, prevenindo e evitando as práticas de violência contra a mulher.

Nesse sentido, o Centro de Inclusão Educacional (CINC), do Departamento de Modalidades Educacionais e Atendimento Especializado (DEMOD), elaborou o **Boletim CINC n. 01/2024**, para apoiar e inspirar o desenvolvimento de atividades sobre a Lei Maria da Penha, tanto nas Diretorias de Ensino como nas escolas, com estudantes dos Anos Finais do Ensino Fundamental, Ensino Médio e da Educação de Jovens e Adultos (EJA), bem como com servidoras/es e familiares das/os estudantes.

O documento está disponível neste [Link](https://drive.google.com/file/d/1_GW8AfpDrCyzYMgjgMQMrRf4usrbOEey/view?usp=drive_link)

Recomendamos que esse boletim seja compartilhado com as unidades escolares e que as experiências exitosas desenvolvidas, ao longo do ano letivo, sejam compartilhadas conosco no e-mail [coped.demod.cinc@educacao.sp.gov.br.](mailto:coped.demod.cinc@educacao.sp.gov.br) DEMOD/CINC

Atenciosamente,

**SUBSECRETARIA/COPED**

# <span id="page-28-1"></span>**C.3. Prontos Pro Mundo**

# **Direcionamento para alunos e professores selecionados**

Prezados (as),

Queremos agradecer o empenho e a dedicação de todos no acompanhamento das escolas, bem como no encaminhamento das demandas vindas dos estudantes e professores atendidos pelo Programa Prontos Pro Mundo.

Até o momento, tivemos três turmas de estudantes e professores que iniciaram o curso de inglês online oferecido pela Wizard. Lembramos que aqueles que ainda não receberam o e-mail da Wizard com a informação da sua turma, devem aguardar a divulgação da quarta lista de enturmação.

As aulas ocorrem no contraturno escolar, em dias e horários encaminhados por e-mail pela Wizard.

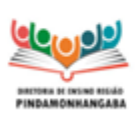

#### **Boletim Semanal NPE n° 11 - DER Pindamonhangaba**

Deixamos abaixo algumas dicas para que consigam orientar ainda melhor os estudantes a realizarem o curso de inglês oferecido pela Wizard:

→ Como os alunos que já foram enturmados (listas acima) acessam as aulas de inglês online com a Wizard?

**Passo 1** - O estudante deve acessar a conta do seu e-mail institucional da Microsoft: [exemplo@aluno.educacao.sp.gov.br](mailto:exemplo@aluno.educacao.sp.gov.br) e localizar o e-mail da Wizard que contém um link para o aluno cadastrar sua senha de entrada.

Importante: o cadastro é essencial para que o aluno consiga acessar as aulas, sem ele o aluno não terá acesso.

**Passo 2** - Após o cadastro da senha, o aluno poderá acessar o curso online diretamente pela plataforma da Wizard através do link

<https://ensino.pearson.com.br/prontospromundo>

**Passo 3** - Caso não tenha recebido a senha e esteja nas listas dos enturmados, o estudante deve enviar uma mensagem para

[https://ensino.pearson.com.br/fale\\_conosco\\_prontospromundo](https://ensino.pearson.com.br/fale_conosco_prontospromundo)

**Passo 4** - Caso o estudante ou o professor não esteja em uma das três turmas, deve aguardar pela próxima lista de enturmados. As informações serão divulgadas, assim que forem enviadas pela Wizard. ➔ Como eu faço para direcionar as minhas dúvidas sobre o Programa Prontos Pro Mundo? Procure em sua diretoria de ensino o PEC embaixador do Programa Prontos pro Mundo.

**→ Reuniões de alinhamento semanal para PEC e supervisores do Programa Prontos** pro Mundo, às terças-feiras, das 10h às 11h. A participação nesta reunião é essencial para o alinhamento das atividades e próximos passos do programa.

➔ Pedidos de trocas de turma por estarem enturmados no mesmo horário das aulas da escola estão sendo atendidos, assim como os casos em que por questões de deslocamento não seria possível assistir às aulas a tempo. Além disso, problemas com acesso e encaminhamento de respostas estão sendo respondidos e atendidos.

Agradecemos o empenho e contamos com a participação de todas as unidades escolares selecionadas para o Prontos Pro Mundo.

COPED – Equipe Prontos Pro Mundo Atenciosamente,

**SUBSECRETARIA/COPED**

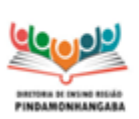

#### **Boletim Semanal NPE n° 11 - DER Pindamonhangaba**

### <span id="page-30-0"></span>**C.4. Concurso de desenho de Toyama — 2024**

● **Público-alvo**: Estudantes com até 15 anos de idade das escolas da rede pública estadual de ensino matriculados nos Anos Iniciais e Anos Finais do Ensino Fundamental e no Centro de Estudos de Línguas (CEL).

● **Datas**: De 01/04 a 31/05/2024 - Fase Escola

● **Mais informações**: A edição de 2024 do Concurso de Desenho de Toyama tem como tema "Lendas da Cultura Japonesa". O regulamento com orientações para produção dos desenhos e cronograma completo estão disponíveis na página do CRE Mario Covas: [http://www.escoladeformacao.sp.gov.br/portais/cre/.](http://www.escoladeformacao.sp.gov.br/portais/cre/) Em caso de dúvidas, entre em contato através do e-mail: [premioseconcursoscre@educacao.sp.gov.br.](mailto:premioseconcursoscre@educacao.sp.gov.br)

### <span id="page-30-1"></span>**C.5. Clube de Leitura Gato Preto — programação de 2024**

● Ação: Divulgação do resultado da votação para os títulos que serão lidos no Clube de Leitura Gato Preto no ano de 2024, com cronograma abaixo:

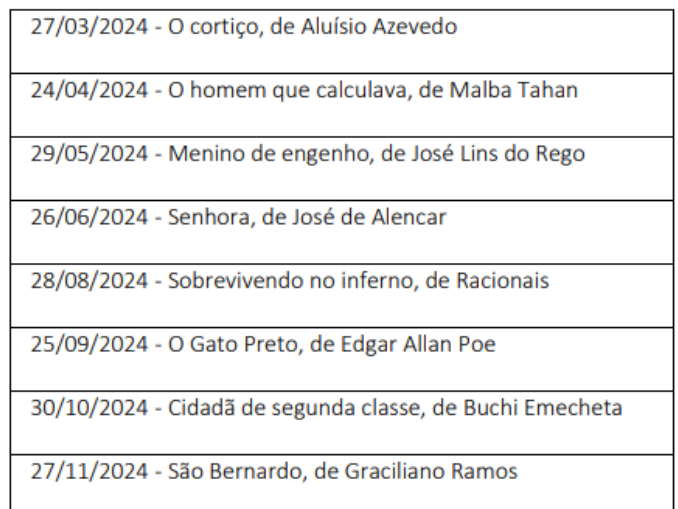

- Formato: Remoto, via CMSP (Canal Desenvolvimento Profissional 2).
- Público-alvo: Todos os profissionais da SEDUC-SP
- Data: últimas quartas-feiras de cada mês, a partir de março
- Horário: das 15h às 16h30.
- Mais informações: Entre em contato com [nucleodebibliotecacre@educacao.sp.gov.br](mailto:nucleodebibliotecacre@educacao.sp.gov.br)